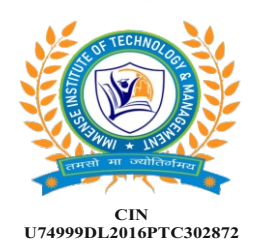

# mense **INSTITUTE OF TECHNOLOGY & MANAGEMENT Regd. Under the Companies Act. 2013 Ministry of Corporate Affairs, Govt. of India. 22ZMAA2754Q**

VA1

Point of Sale

Job Costing

Cost Centre

Support Centre

Manufacturing

**Accounting & Finance** 

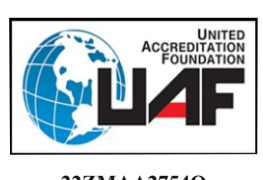

www.icaedu.co.in

CFAP **Certificate in Financial Accounting & Publication**

## **Duration: Six Months**

#### **Module 1: Basic Computer**

- 1.Fundamentals
- 2.MS-Windows 7

#### **Module 2: Accounting Introduction**

- 1.Financial Accounting Concept
- 2.Need for Accounting
- 3.Types of Accounting
- 4. Accounting Principles or Standards
	- 5.Accounting System

#### 6.Recording Transaction in Journal **Module 4: Accounts with Inventory**

- 7. Ledger, Trial Balancdnventory Information
	- 8. Project 2.Inventory Vouchers 3.Advanced Entries

#### **Module 3: Accounts O<del>n</del>ly**nventory Statements

1. Accounts Information. ODBC Connectivity 2.Accounts Group 3.Ledger Creation 4.Balance Sheet 5. Profit and Loss A/Sales/Purchase Analysis 6.Voucher Types 7. Multi-Account Pri**nt**ingcome Tax, Discount 8. Accounts **BobbS** (Tax Deduction at Source) 9. Statemen**i ôf PCS (Tais** Collection at Source) 10.Cash/Fund Flow 11.List of Accounts 12.Exception Report 13.Ratio Analysis 14. Backup *1* **Resttling Tempany Deliste**ry Challan 6.Internet Connectivity 7.Invoicing 8.Inventory Report 10. Stock Journal Report 14. FBT, Service Tax 15.Interest, Queries 16.Price List, Sales Tax 17.VAT, Excise Duty 19.Manufacturing 20. Bank Reconciliation

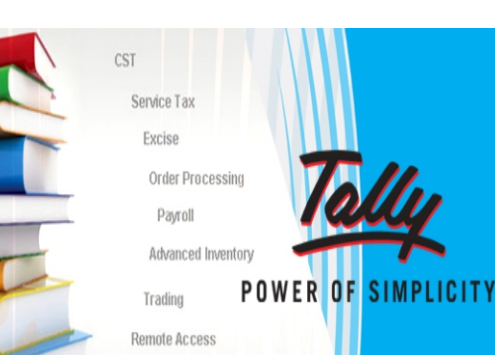

**Inplication Management** 

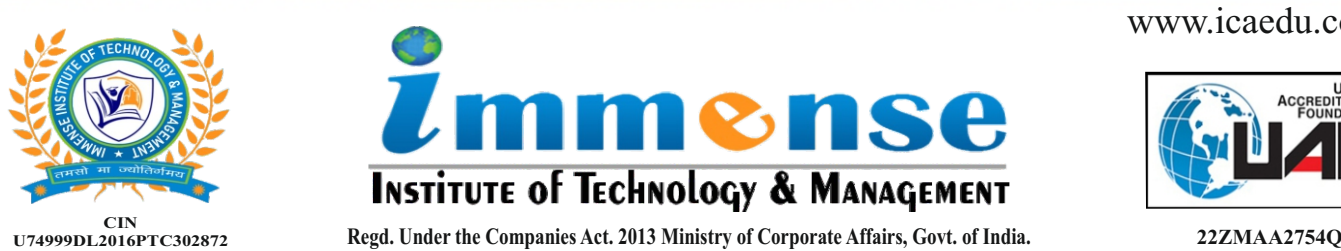

www.icaedu.co.in

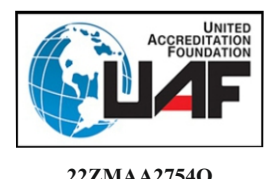

CFAP **Certificate in Financial Accounting & Publication**

**Duration: Six Months**

### **Module 5: Adobe PageMaker**

- 1. Basics of PageMaker
- 2. Grids Rulers and Guides
- 3. Working with Text, Formatting Text
- 4. Working with Graphics and Layers
- 5. Working with Color
- 6. Layers
- 7. Importing Text Features
- 8. Publishing and Printing
- 9. Project Work
- 10. Basic Terminology
- 11. Text Basics
- 12. Advanced Topics
- 13. Transforming Objects
- 14. Locking Objects
- 15. Importing, Linking and Exporting

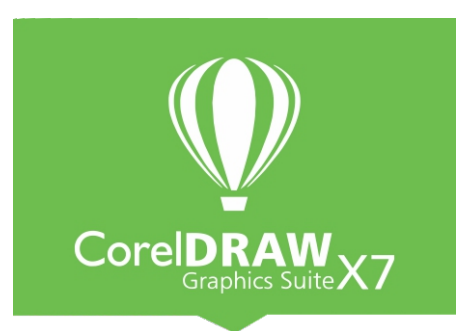

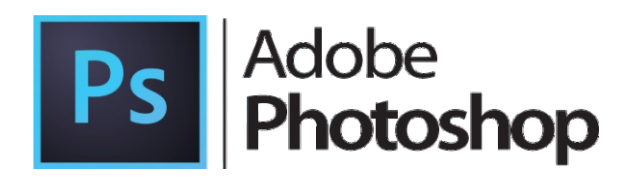

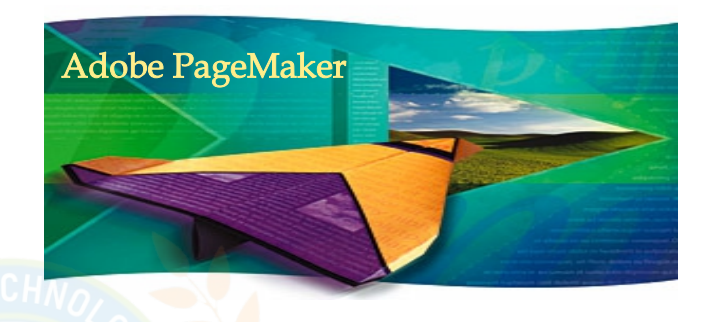

### **Module 6: CorelDraw**

- 1.Work in Wireframe View
- 2. CorelDraw Total Text Control
- 3. All About CorelDraw Outlines
- 4. All About CorelDraw Pattern Fills
- 5. Vectors and Bitmaps, Set View
- 6. CorelDraw Basic Toolbox
- 7. Line & Character Spacing
- 8. Create Column
- 9. Photoshop Textures & Patterns

#### **Module 7: Photoshop**

- 1. Photoshop Learning Tools
- 2. Artistic Effects
- 3. Black & White
- 4. Photoshop Text Effects
- 5. Photoshop Web Buttons
- 6. Photo Shop Basics
- 7. Photoshop Image Effects
- 8. Photo Retouching
- 9. Photoshop Focus Effects
- 10. Photoshop Frames & Borders
- 11. Photoshop Textures & Patterns

**Module 8: Project / Assignment / Practical**